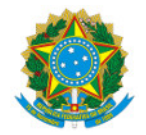

### Ministério da Educação

Secretaria de Educação Profissional e Tecnológica

Instituto Federal de Educação, Ciência e Tecnologia do Sul de Minas Gerais- IFSULDEMINAS - Campus Pouso Alegre

Avenida Maria da Conceição Santos, 900, Parque Real, Pouso Alegre / MG, CEP 37.560-260 - Fone: (35) 3427-6600

# RETIFICAÇÃO - EDITAL Nº 47/2019

## SELEÇÃO DE BOLSISTA PARA O PROJETO "SEMANA DE CIÊNCIA E TECNOLOGIA" DO IFSULDEMINAS – CAMPUS POUSO ALEGRE

Onde se lê:

## 3. DO PÚBLICO-ALVO

Poderão ser candidatos alunos regularmente matriculados nos cursos de Ensino Superior, conforme habilitação e vagas descritas no quadro abaixo:

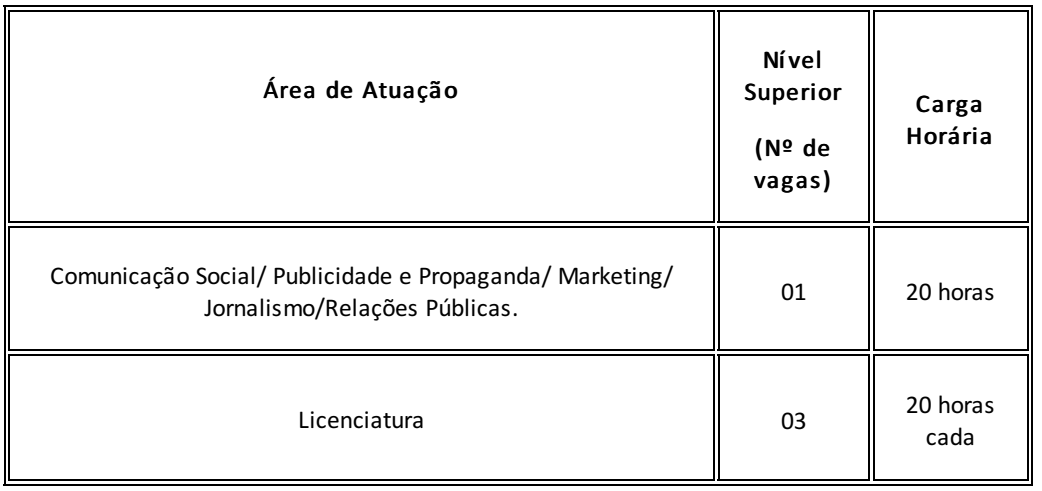

Leia-se

# 3. DO PÚBLICO-ALVO

Poderão ser candidatos alunos regularmente matriculados nos cursos de Ensino Superior, conforme habilitação e vagas descritas no quadro abaixo:

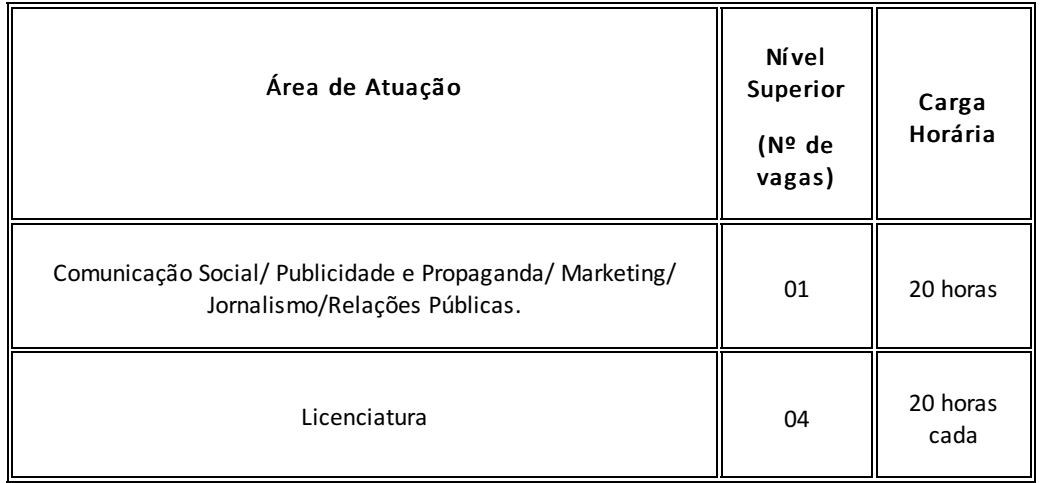

Pouso Alegre/MG, 14 de novembro de 2019.

### (Assinado eletronicamente)

#### Mariana Felicetti Rezende

### Diretora Geral do IFSULDEMINAS - Campus Pouso Alegre

Documento assinado eletronicamente por:

Mariana Felicetti Rezende, DIRETOR GERAL - POA, em 14/11/2019 11:28:18.

Este documento foi emitido pelo SUAP em 14/11/2019. Para comprovar sua autenticidade, faça a leitura do QRCode ao lado ou acesse https://suap.ifsuldeminas.edu.br/autenticar-documento/ e forneça os dados abaixo:

Código Verificador: 35650 Código de Autenticação: 9f76b6fabd

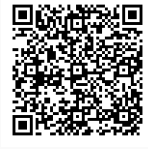

Documento eletrônico gerado pelo SUAP (https://suap.ifsuldeminas.edu.br) Instituto Federal de Educação, Ciência e Tecnologia do Sul de Minas Gerais